## **wCard**

CLASS ZCard FROM WControl

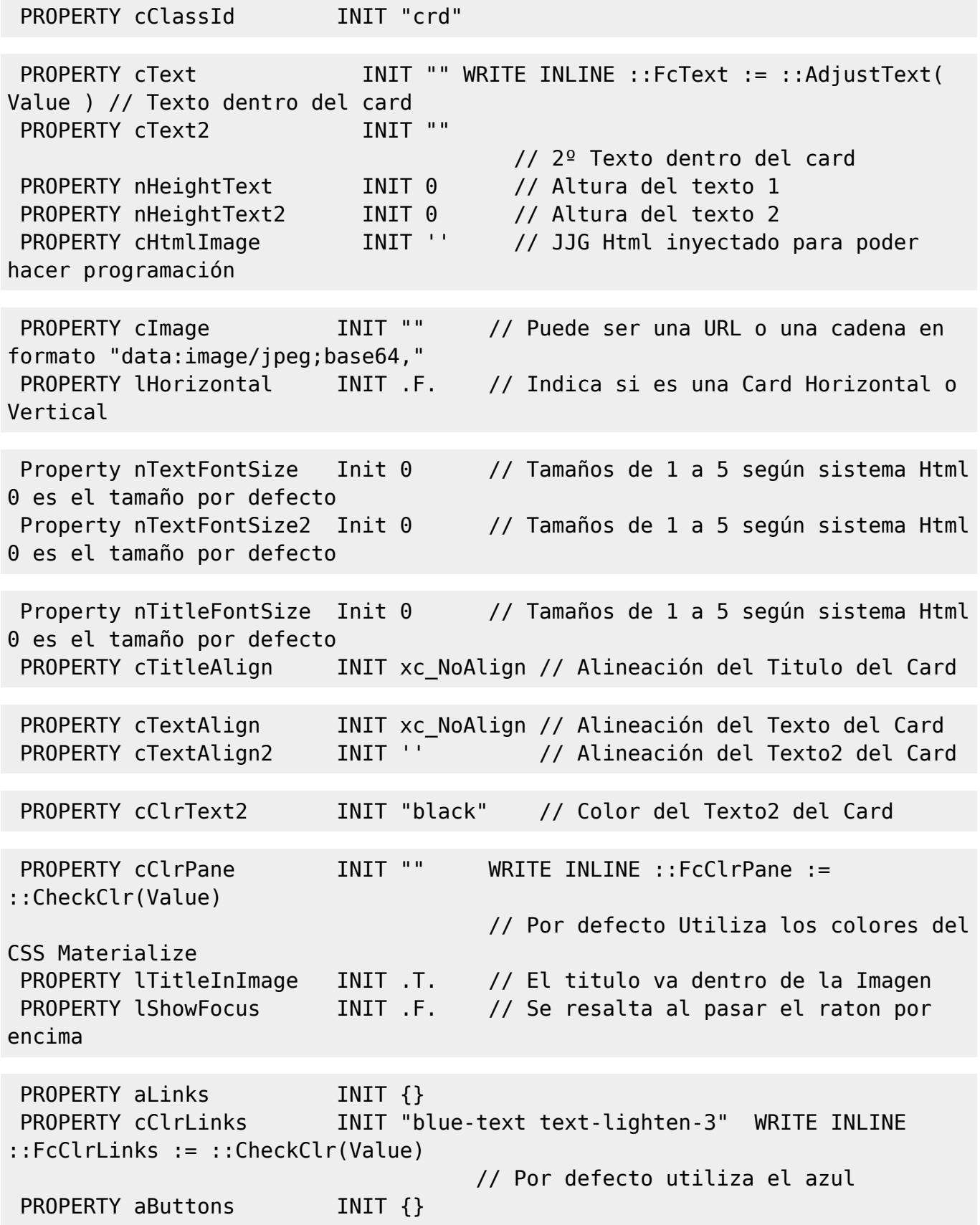

METHOD Create()

ENDCLASS

From: <https://nefele.dev/wiki/>- **Nefele Project**

Permanent link: **<https://nefele.dev/wiki/controles/wcard?rev=1604689846>**

Last update: **06/11/2020 19:10**

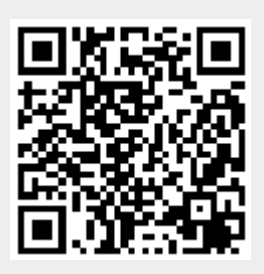